# **Flutter**

## Полнодуплексное соединение

Матюнин Михаил, 2023 г.

## Виды соединений

**Симплексное соединение (Simplex):** Одно устройство является только отправителем, а другое — только получателем. Как радио.

**Полудуплексное соединение (Half-duplex):** Устройства могут передавать и принимать данные, но не одновременно. Как рация или НТТР запросы.

**Полнодуплексное соединение (Full-duplex):** Устройства могут передавать и принимать данные одновременно. Как телефонный разговор или WebSocket.

- OSI
- Client & Server
- Push & Pull
- TCP/IP
- DNS
- HTTP 1.1
- **Polling**
- WebSocket
- **Centrifuge**
- $HTTP/2$
- gRPC

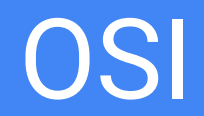

### OSI

Модель OSI (Open Systems **Interconnection)** –  $\sigma$ концептуальная модель, которая разделяет функции сетевого протокола на семь уровней или слоев.

Её цель - стандартизировать функции сети в несколько слоев, каждый из которых выполняет конкретные функции.

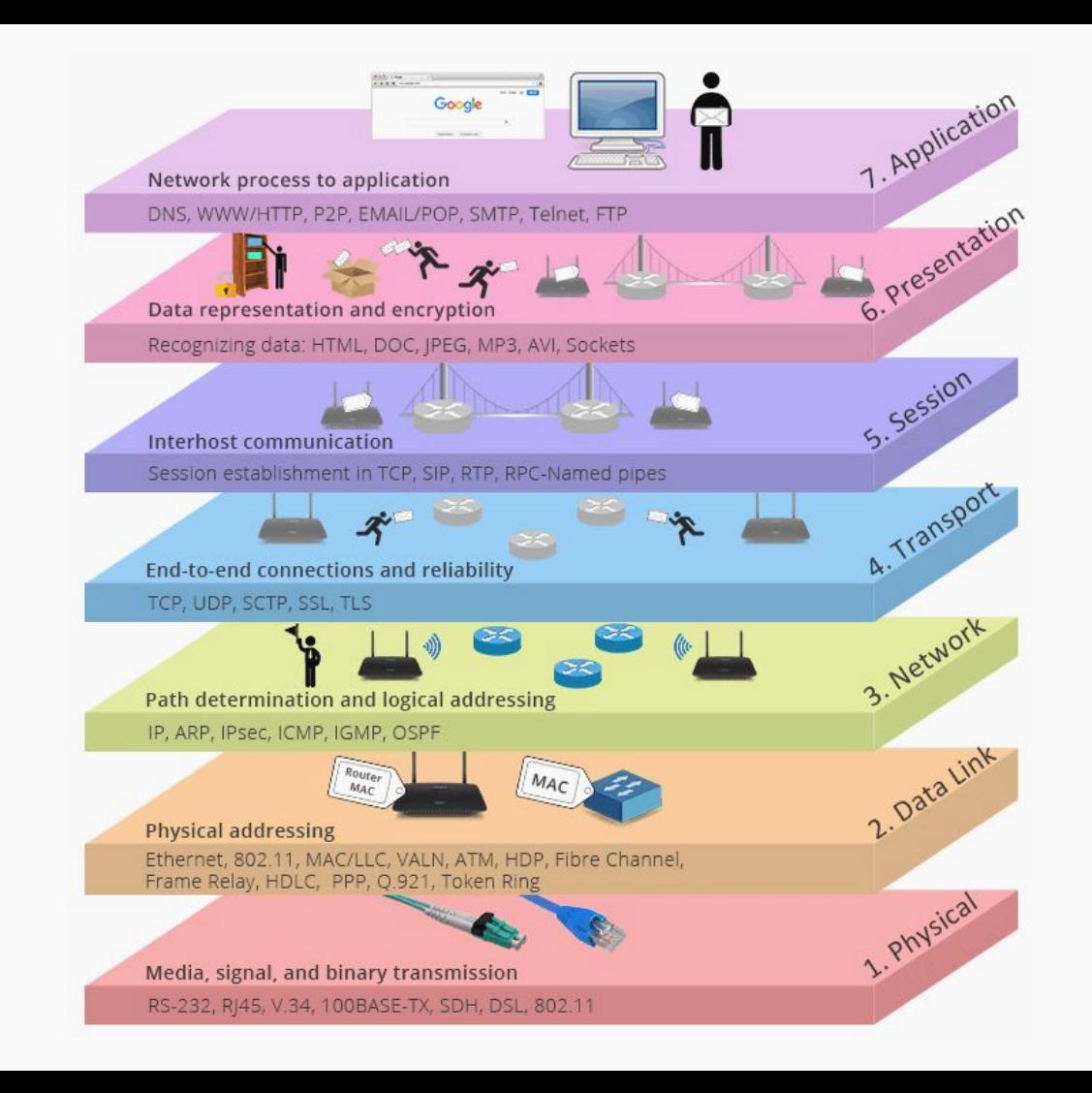

Client & Server

# **Client & Server**

Клиент-сервер - архитектура, в которой один компьютер (клиент) запрашивает данные у другого компьютера (сервера). Клиент обычно представляет собой приложение, в то время как сервер централизованный компьютер.

Примером является посещение веб-сайта: ваш браузер (клиент) делает запрос к вебсерверу, который создает и отправляет запрошенную страницу обратно.

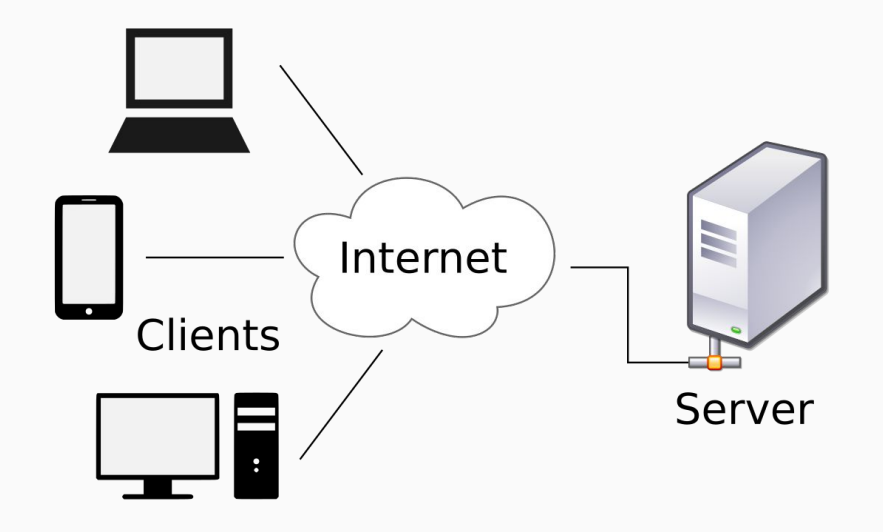

Push & Pull

# Push & Pull

**Pull**: Это когда клиент активно запрашивает или "пуллит" информацию с сервера, когда ему это необходимо. Пример: получение новостной сводки.

**Push**: Это когда сервер активно отправляет или "пушит" информацию на клиент без предварителþного запроса от клиента. Пример: уведомления на вашем смартфоне.

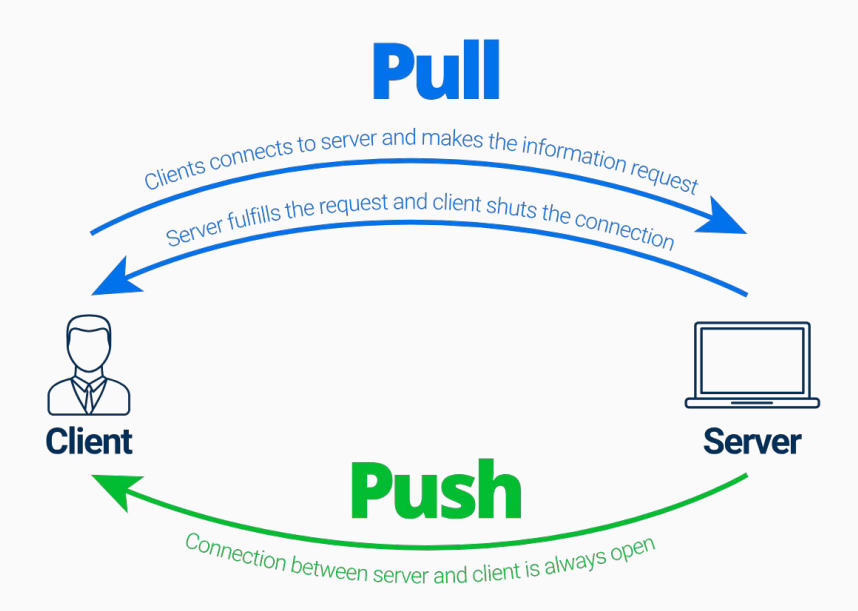

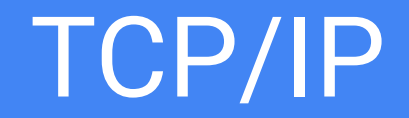

# TCP/IP

**TCP/IP (Transmission Control Protocol/Internet) Protocol)** - это набор сетевых протоколов, который служит основой для передачи данных в современном интернете.

- ТСР гарантирует, что данные приходят целыми и в правильном порядке. Гарантия точной доставки данных.
- **IP** отвечает за то, чтобы пакеты данных  $\bullet$ достигали нужного адреса. Это ваш адрес.

**TCP handshake** - это трехшаговый процесс установления соединения между двумя компьютерами:

- $1<sub>1</sub>$ Клиент отправляет запрос на соединение (SYN).
- $2<sub>1</sub>$ Сервер отвечает подтверждением и своим запросом (SYN, ACK).
- Клиент отправляет последнее  $3.$ подтверждение (АСК).

### Создадим сервер

Код реализует TCP-сервер на Dart:

Кодек: Преобразуют данные между **JSON и байтами.** 

#### **Функция server:**

\* Запускает сервер.

\* При подключении клиента выводит информацию о нем.

\* Декодирует входящие JSONсообщения от клиента.

\* Отправляет клиенту ответные JSON-сообщения.

\* Возвращает функцию для закрытия сервера.

```
import 'dart:async';
   import 'dart:convert';
   import 'dart:io';
   /// Преобразователь JSON-данных в байтовый поток и обратно
  typedef JsonMap = Map<String, Object?>;
  final codec = (encoder: const JsonEncoder().fuse<List<int>>(const Utf8Encoder()),
     decoder: const Utf8Decoder().fuse(const JsonDecoder()).cast<Object?, JsonMap>(),
12 /// Запускает сервер и возвращает функцию, которая закроет сервер
13 Future<Future<void> Function()> server(InternetAddress address, int port) async {
     final server = await ServerSocket.bind(address, port);
     print('Server started on ${server.address.address}:${server.port}');
     final sub = server.listen(
        client) { }print('Client connected:
              '${client.remoteAddress.address}:${client.remotePort}');
         client.listen((bytes) {
           final request = codec.decoder.convert(bytes);
           final <String, Object?>{'id': id, 'message': message} = request;
           print(' > $message');
           final responseBytes = codec.encoder.convert(<String, Object?>{
             'id': id,
              'message': 'Hello, Client #$id! I am Server.',
           client.add(responseBytes);
          }, onDone: () {
           print('Client disconnected:
                '${client.remoteAddress.address}:${client.remotePort}');
           client.close();
       cancelOnError: false,
      /// Возвращаем функцию, которая закроет сервер и все соединения
     return () async {
       await sub.cancel();
       await server.close();
       print('Server closed');
```
### Создадим клиент

Код реализует TCP-клиент на Dart:

**Соединение:** Устанавливаетсā соединение с сервером на localhost:8080. **Отправка:** Клиент отправляет серверу JSON-сообщение с id и приветственным текстом. О**жидание ответа:** Клиент ждет ответ от сервера, декодирует его и выводит на экран. **Завершение:** Соединение закрывается, ресурсы освобождаются.

/// Создает клиента, который отправляет сообщение серверу и выводит ответ Future<void> client(int id) async { // Создаем соединение с сервером на адресе 127.0.0.1 (localhost) и порту 8080 final socket = await Socket.connect('127.0.0.1', 8080); // Отправляем сообщение серверу final requestBytes = codec.encoder.convert(<String, Object?>{  $'id$ : id. 'message': 'Hello, Server! I am Client #\$id',  $\}$ : socket.add(requestBytes); 11  $12$ // Ожидаем ответ от сервера и выводим его  $final$  completer = Completer<JsonMap>(); final sub = socket.map(codec.decoder.convert).listen(completer.complete); final response = await completer.future; print('< \${response['message']}'); // Закрыть соединение после завершения обмена данными await sub.cancel(); await socket.close(); socket.destroy();  $23$  }

### Запустим

**Соединение:** Устанавливаетсā соединение с сервером на localhost:8080.

**Отправка:** Клиент отправляет серверу JSON-сообщение с id и приветственным текстом.

О**жидание ответа:** Клиент ждет ответ от сервера, декодирует его и выводит на экран.

**Завершение:** Соединение закрывается, ресурсы освобождаются.

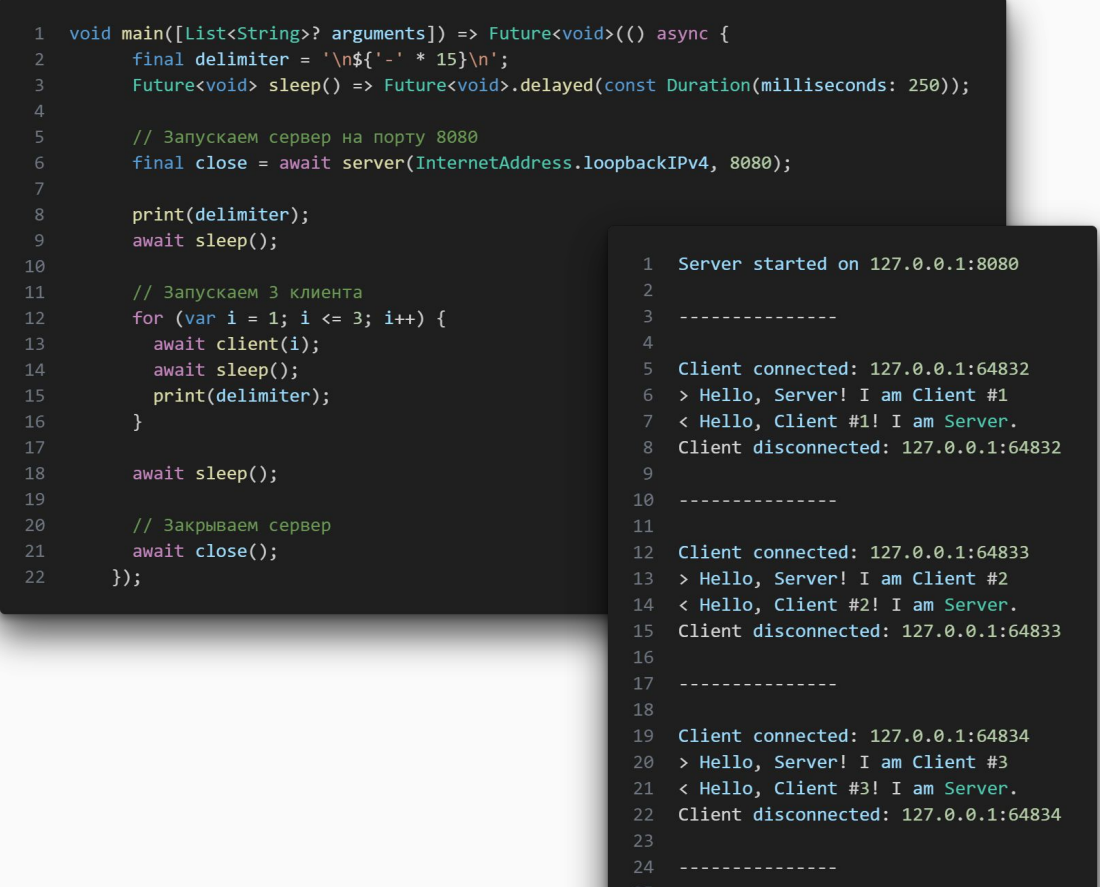

26 Server closed

#### **Пример обмена данными между клиентом и сервером по протоколу TCP/IP**

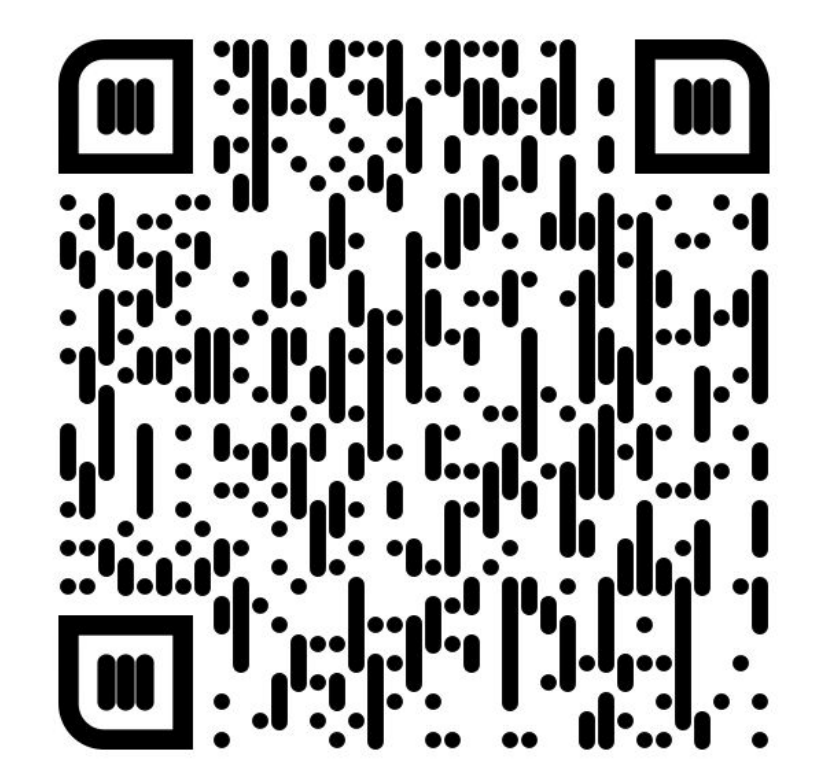

https://gist.github.com/PlugFox/9cc2adb1d8df24fae2164e95dba6a911

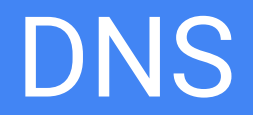

# DNS

DNS (Domain Name System) - это система, которая переводит доменные имена в IPадреса. Она позволяет пользователям и приложениям использовать понятные имена (например, www.example.com) вместо сложных IP-адресов (например, 192.0.2.1).

При обращении к веб-сайту ваш компьютер использует DNS для получения IP-адреса сайта, затем устанавливает соединение и делает HTTP-запрос.

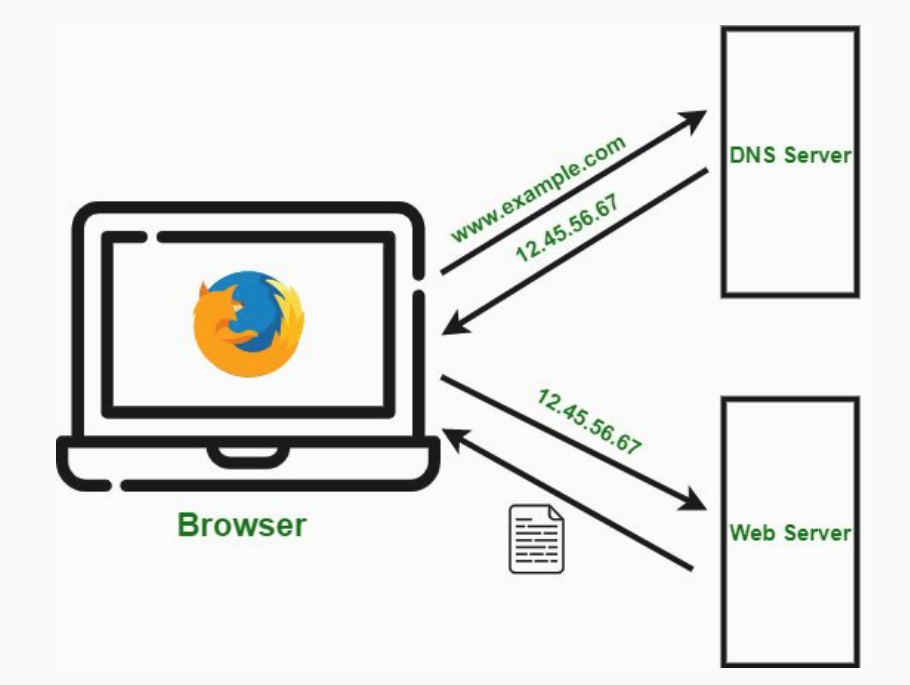

# **HTTP 1.1**

## **HTTP 1.1**

НТТР - это протокол передачи гипертекста.

Соединения: использует постоянные соединения.

Методы: какое действие клиент хочет выполнить с ресурсом.

Статусы: возвращает статус коды.

Заголовки: передача метаданных между клиентом и сервером.

Текстовый: основан на тексте, что делает его удобным для человека.

#### POST /?id=1 HTTP/1.1) Request line

Host: www.swingvy.com Content-Type: application/json; charset=utf-8 User-Agent: Mozilla/5.0 (Macintosh; Intel Mac OS X 10.12; rv:53.0) Gecko/20100101 Firefox/53.0 **Header** Connection: close Content-Length: 136

```
"status": "ok",
"extended": true,
"results": [
 {"value": 0, "type": "int64"},
  {"value": 1.0e+3, "type": "decimal"}
```
#### **Body message**

## Пример HTTP сервера

```
Future<void> server() async {
      // Создание НТТР-сервера, прослушивающего порт 8080
      final server = await HttpServer.bind(InternetAddress.loopbackIPv4, 8080);
      print('Listening on localhost:${server.port}');
      server.listen((request) async {
       // Отправка ответа клиенту
                                                                     Future<void> client() async {
       request.response.write('Hello from Dart HTTP server!');
                                                                       // Создание НТТР-клиента
        await request.response.close();
                                                                        final client = HttpClient();
     \}:
11 }
                                                                       // Отправка GET-запроса к серверу
                                                                        final request = await client.getUrl(Uri.parse('http://localhost:8080'));
                                                                        final response = await request.close();
                                                                       // Чтение и вывод ответа от сервера
                                                                       await response.map(utf8.decode).forEach(print);
                                                                 11 \rightarrow
```
### Возможности

**HTTP 1.1 принес с собой множество улучшений по сравнению с HTTP** 1.0, и некоторые из этих возможностей могут показаться не сразу очевидными.

Постоянные соединения (Keep-Alive): Меньше задержек благодаря пере использованию TCP/IP соединений.

Диапазонные запросы (Range Requests): Это позволяет клиентам запрашивать части ресурса, что особенно полезно для больших ресурсов или для возобновления прерванных загрузок.

Пайплайнинг: Отправка нескольких запросов без ожидания ответа.

Кодирование содержимого: Введены способы сжатия, такие как gzip и deflate, позволяя сократить объем передаваемых данных.

Условные запросы: С помощью заголовков, таких как If-Modified-Since и If-None-Match, клиенты могут запрашивать ресурс только в том случае, если он был изменен.

Кэширование: Улучшенные механизмы кэширования с помощью новых заголовков и директив, таких как Cache-Control.

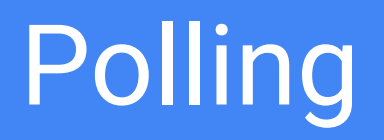

## Polling

**Polling** — техника, при которой клиент периодически отправляет запросы серверу для получения новых данных или обновлений.

Пример: Проверка новых сообщений

- Клиент посылает запрос каждые N секунд: "Есть ли для меня новые сообщения после сообщения с ID X?".

- Сервер отвечает с информацией о новых сообщениях или говорит клиенту подождать.

#### **Преимущества:**

Простота реализации и понимания.

#### **Недостатки:**

- Может создавать лишний трафик.
- Задержка в получении актуальных данных, равная интервалу опроса.

### Пример

Код периодически запрашивает сервер на наличие новых сообщений и если таковые есть, ВЫВОДИТ ИХ.

- Создаем функцию для поллинга. - Каждые 12 секунд опрашиваем URL.

- Опционально добавляем идентификатор последнего сообщения.

- Разбираем ответ.

- Возвращаем список сообщений и их идентификаторов.

```
1 import 'dart:async';
    import 'dart:convert';
   import 'dart:io':
 4 import 'dart:math' as math;
   void main([List<String>? arguments]) {
      final fn = polling();
      Timer.periodic(
       const Duration(seconds: 12),
        (timer) async {
          try ffinal messages = await fn();
            messages.forEach(print);
          } on Object \{/* ignore */17 }
19 Future<List<({int id, String text})>> Function() polling() {
      const kEmptyList = \langle \{\text{int id, String text}\}\rangle\ranglefinal url = Uri.parse('http://localhost:8080/getUpdates');
      final client = HttpClient();
      int? $lastId;
     Uri createUrl() => switch ($lastId) {
            int id => url.replace(queryParameters: {'id': id.toString()}),
            \overline{\phantom{a}} => url.
      return () async {
        final request =
            await client.getUrl(createUrl()).timeout(const Duration(seconds: 6));
        final response = await request.close();
        if (response.statusCode != HttpStatus.ok) throw Exception('bad_status_code');
        final body = await response.transform<String>(utf8.decoder).join();
        if (body.length < 3) return kEmptyList;
        final messages = (jsonDecode(body) as Iterable)
            .whereType<Map<String, Object?>>()
            .expand<({int id, String text})>((e) => switch (e) {
                  {'id': int id, 'text': String text} \Rightarrow [(id: id, text: text)],= > kEmptyList,
            .toList(growable: false);
        if (messages.isEmpty) return kEmptyList;
        $lastId = <intif ($lastId != null) $lastId!,
         \ldots messages.map<int>((e) => e.id),
        ].reduce(math.max);
        return messages;
50 }
```
**Пример опросов по таймауту**

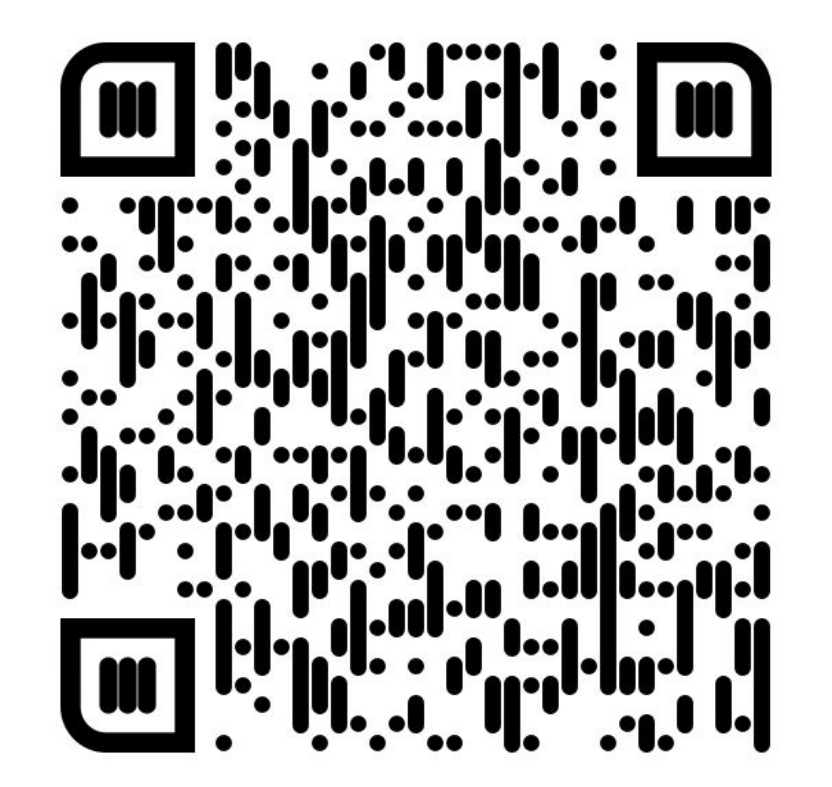

https://gist.github.com/PlugFox/b6e5bbbbfe79157c8229f1ba4808fbe9

## Long Polling (Длинные опросы)

Long Polling  $-$  это вариация Polling, где сервер "удерживает" запрос, пока не появится новая информация или не истечет таймаут.

Пример: Проверка новых сообщений

- Клиент посылает запрос: "Есть ли для меня новые сообщения после сообщения с ID X?" и ожидает ответа.

- Сервер задерживает ответ до тех пор, пока не появятся новые сообщения или не истечет время ожидания.

Преимущества:

- Уменьшается общее количество  $\bullet$ запросов по сравнению с обычным Polling.
- Получение новых данных практически  $\bullet$ МГНОВАННО ПОСЛА ИХ ПОЯВЛАНИЯ.

#### Недостатки:

Ресурсы со стороны сервера на поддержание открытого соединения.

### Пример

Код опрашивает сервер на наличие новых сообщений в цикле и если таковые есть, выводит их.

- Создаем функцию для длинных опросов.

- Опрашиваем в цикле.

- Опционально добавляем таймаут ожидания ответа для сервера.

- Опционально добавляем идентификатор последнего сообщения.
- Разбираем ответ.
- Возвращаем список сообщений и их идентификаторов.

```
1 import 'dart:async';
   import 'dart:convert';
    import 'dart:io':
 4 import 'dart:math' as math;
 6 void main([List<String>? arguments]) {
      final fn = polling();
      Future.doWhile(() async {
        try ffinal messages = await fn();
          messages.forEach(print);
       } on Object \{/* ignore */\}return true;
15 - 317 Future<List<({int id, String text})>> Function() polling([
      Duration timeout = const Duration(seconds: 12),
19 ]) {
     const kEmptyList = \langle{int id, String text})>[];
      final url = Uri.parse('http://localhost:8080/getUpdates');
      final client = HttpClient();
      int? $lastId;
      Uri createUrl() => url.replace(queryParameters: <String, Object?>{
            if ($lastId != null) 'id': $lastId?.toString(),
            'timeout': timeout.inMilliseconds.toString(),
      return () async {
       final request = await client.getUrl(createUrl());
       final response = await request.close();
       if (response.statusCode != HttpStatus.ok) throw Exception('bad_status_code');
        final body = await response.transform<String>(utf8.decoder).join();
       if (body.length < 3) return kEmptyList;
       final messages = (jsonDecode(body) as Iterable)
            .whereType<Map<String, Object?>>()
            .expand<({int id, String text})>((e) => switch (e) {
                  {'id': int id, 'text': String text} => [(id: id, text: text)],
                  \overline{\phantom{a}} => kEmptyList,
            .toList(growable: false);
        if (messages.isEmpty) return kEmptyList;
        $lastId = <int[if ($lastId != null) $lastId!,
          \ldotsmessages.map<int>((e) => e.id),
       ].reduce(math.max);
       return messages;
49 }
```
**Пример длинных опросов**

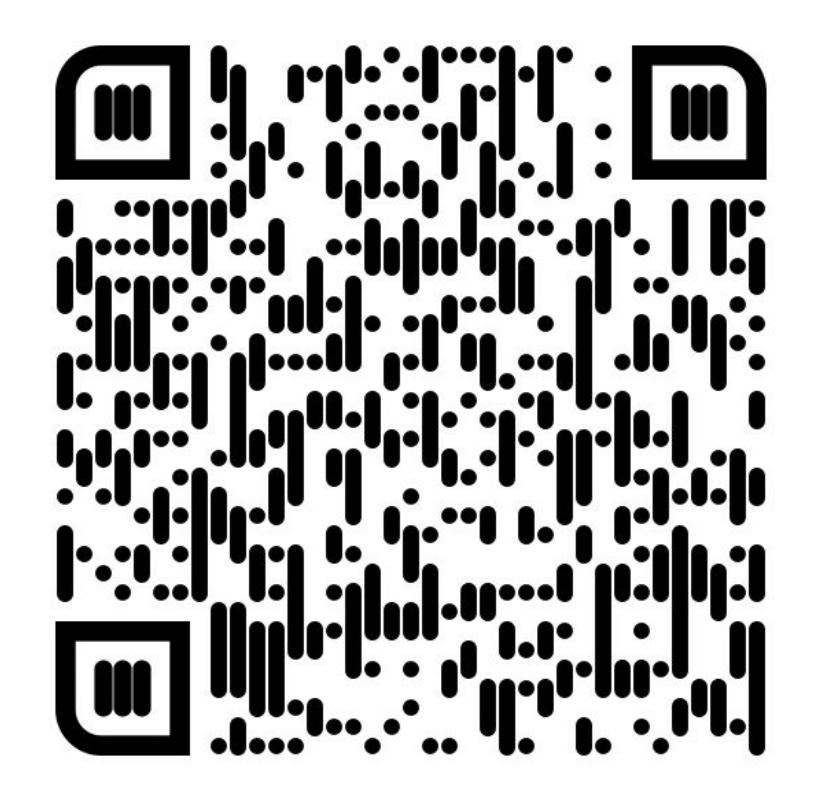

https://gist.github.com/PlugFox/51038cb6f587332f6e803790a7d991e5

**WebSocket** 

## WebSocket

WebSocket - это протокол, позволяющий двустороннее взаимодействие между клиентом и сервером через постоянное соединение.

Пример: Чат в реальном времени

- Клиент и сервер устанавливают постоянное соединение.

- Любая сторона может отправлять и получать сообщения без необходимости повторного установления соединения.

Преимущества:

- Мгновенная передача данных без  $\bullet$ задержек.
- Эффективное переиспользование  $\bullet$ ресурсов.

#### Недостатки:

Сложнее в реализации по сравнению с опросами.

### Как происходит WebSocket подключение

Запрос на установку: Клиент отправляет специальный НТТР-запрос, называемый "WebSocket handshake", на сервер. Этот запрос содержит заголовок Upgrade: websocket.

Подтверждение сервера: Если сервер поддерживает WebSocket и готов установить соединение, он отправляет ответ со статусом 101 и заголовком **Connection: Upgrade**.

Соединение установлено: После того как рукопожатие завершено, соединение превращается из НТТР в WebSocket, и данные могут передаваться в обоих направлениях без необходимости повторного установления соединения.

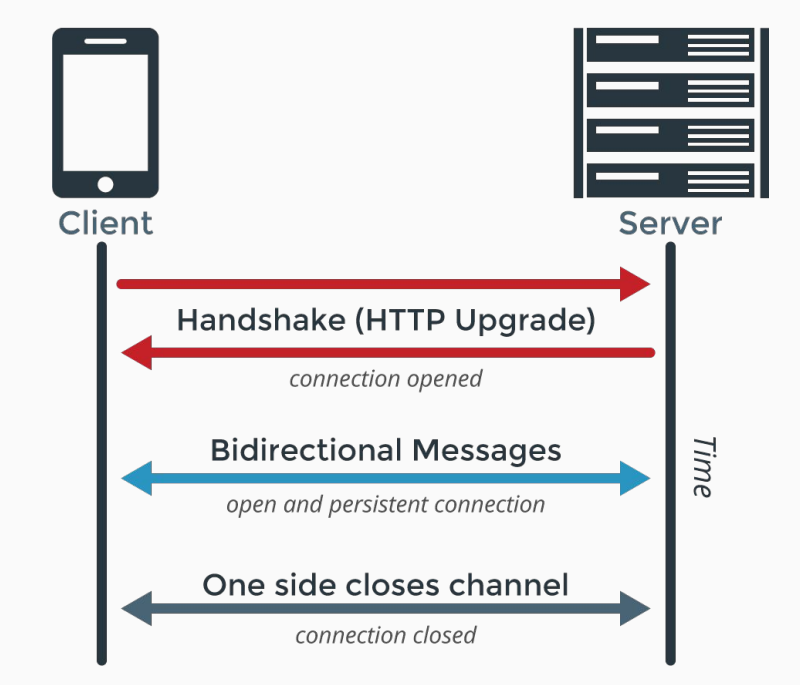

## Нюансы при использовании WebSocket

Заголовки подключения: В браузерной среде Dart (dart:html) нельзя напрямую задать заголовки при установке WebSocketсоединения.

Статус соединения: Спецификация предполагает пинг/понг фреймы, но хорошей идеей будет добавить свою логику.

Гарантии доставки: WebSocket не предоставляет встроенных гарантий доставки сообщений.

Вызов удаленных процедур (RPC):

WebSocket не имеет встроенного механизма RPC.

Переподключение: WebSocket по умолчанию не предоставляет механизма автоматического переподключения.

Различия в API: Dart имеет разные API для WebSocket в веб-среде (dart:html) и на мобильных/десктопных платформах (dart:io).

### Пакет "ws"

- Кроссплатформенность  $\bullet$
- Указание протоколов  $\bullet$
- Состояния подключения  $\bullet$
- Очередность  $\bullet$
- Переподключение  $\bullet$
- "Jitter" стратегия  $\bullet$
- Шорткаты у стримов  $\bullet$
- Метрики и счетчики  $\bullet$
- Платформенные опции  $\bullet$
- Расширяемость  $\bullet$
- Покрытие > 90%  $\bullet$

#### $\bullet\bullet\bullet$

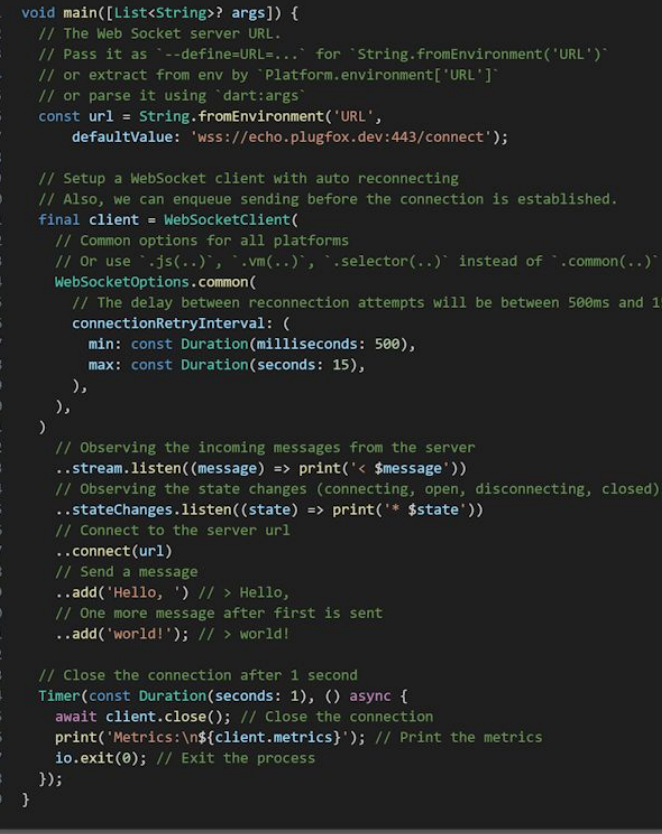

https://pub.dev/packages/ws

## Структура запроса и ответа

По WebSocket вы можете передавать данные в абсолютно любом виде, от строк до двоичных данных.

Вот несколько идей для стандартизации:

- **JSON Object**  $\bullet$
- Первые N байт указывают на структуру  $\bullet$
- Protobuf
- Multipart/Form-Data  $\bullet$

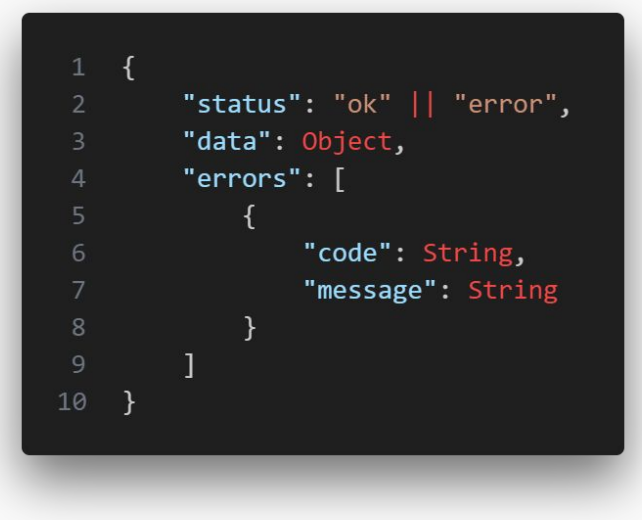

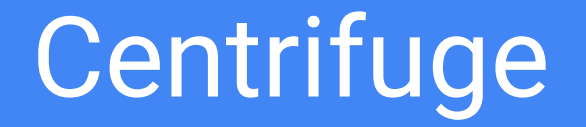

## Centrifuge

#### Centrifuge  $370$

высокопроизводительный сервер на Go от Александра Емелина для работы с веб-сокетами и другими транспортами в режиме реального времени. Он является частью проекта Centrifugo, который также предоставляет клиентские библиотеки для различных платформ. Можно использовать как библиотеку, так и самостоятельный софт.

#### https://centrifugal.dev

https://github.com/centrifugal/centrifugo

Транспорт: Centrifuge поддерживает несколько транспортных протоколов, включая WebSocket, SockJS и gRPC.

Публикация-Подписка (Pub/Sub): Клиенты могут подписываться на каналы и получать обновления.

Присутствие: Сервер может отслеживать, какие клиенты подписаны на определенный канал.

История: Centrifuge может хранить историю сообщений в каналах.

Аутентификация: Безопасность поддерживается с помощью **JWT (JSON Web Tokens).** 

Горизонтальное масштабирование: С помощью Redis можно организовать горизонтальное масштабирование.

Клиентские библиотеки: Существуют клиентские библиотеки для множества языков и платформ.

Переподключение: Centrifuge имеет встроенный механизм автоматического переподключения.

Пинг: Есть механизм обнаружения проблем с соединением. RPC вызовы: Centrifuge предлагает механизм удаленных вызовов процедур (RPC - Remote Procedure Call).

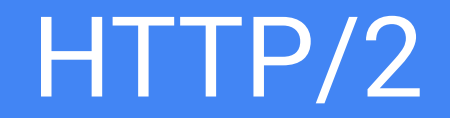

## HTTP/2

**HTTP/2** — это вторая версия протокола передачи гипертекста (HTTP), которая призвана улучшить производительность вебприложений, уменьшить задержки и усилить безопасность.

**https://pub.dev/packages/http2**

Полнодуплексное соединение: Возможность одновременной передачи данных в обе стороны без задержек. **Многопоточность:** Несколько параллельных потоков данных в одном соединении, что ускоряет обмен информацией. **Стриминг:** Разбивка данных на фреймы для эффективного и непрерывного потокового ввода-вывода. Сжатие заголовков: НРАСК сжатие сокращает объем передаваемых заголовков, делая передачу данных быстрее. Приоритизация: Клиент может указывать, какие ресурсы ему нужны быстрее всего, оптимизируя загрузку. **Устойчивость к задержке:** Благодаря многопоточности, задержка одного потока не замедляет остальные. Бинарный протокол: Позволяет эффективнее передавать и интерпретировать данные, упрощая обработку на стороне сервера.

Серверный push: Сервер может отправлять клиенту данные, которые скоро понадобятся, без явного запроса.

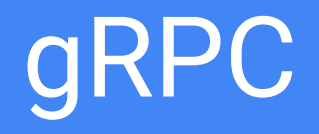

## **gRPC**

gRPC - это открытый фреймворк для удаленного вызова процедур (RPC), который разработан Google.

Основные детали gRPC:

- **Protobuf (Protocol Buffers)**  $1.$
- $HTTP/2$  $2.$
- $3<sub>1</sub>$ **RPC**

https://pub.dev/packages/grpc

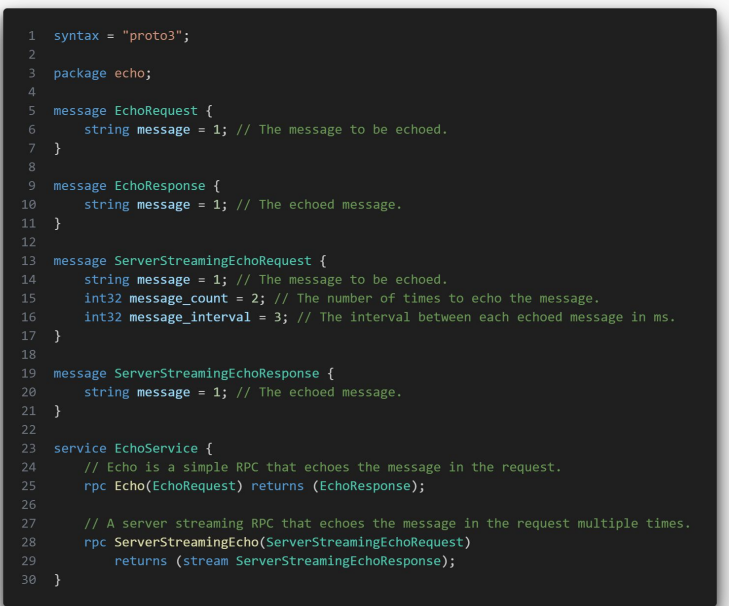

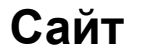

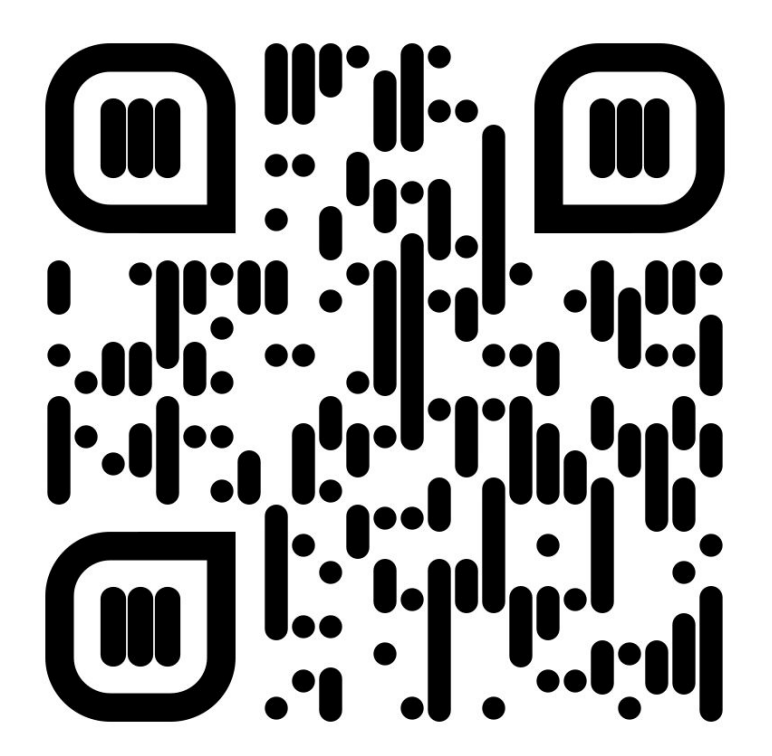

https://plugfox.dev